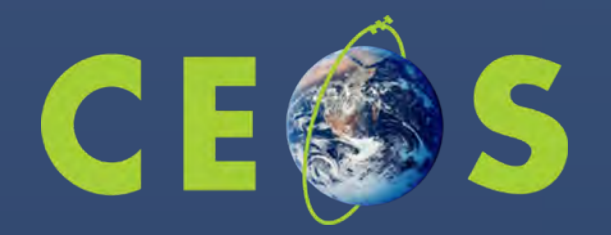

### **Open Data Cube (ODC) Provisions for the GEO-AWS Cloud Credits Programme**

2nd GEO-AWS Earth Observation Cloud Credits Programme Webinar March 19, 2019

**Dr. Brian Killough** CEOS Systems Engineering Office NASA Langley Research Center

## **What is the Open Data Cube?**

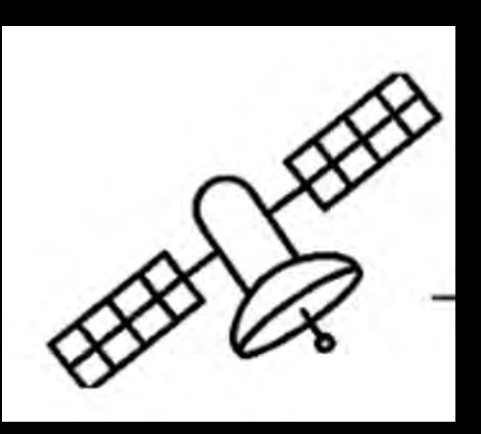

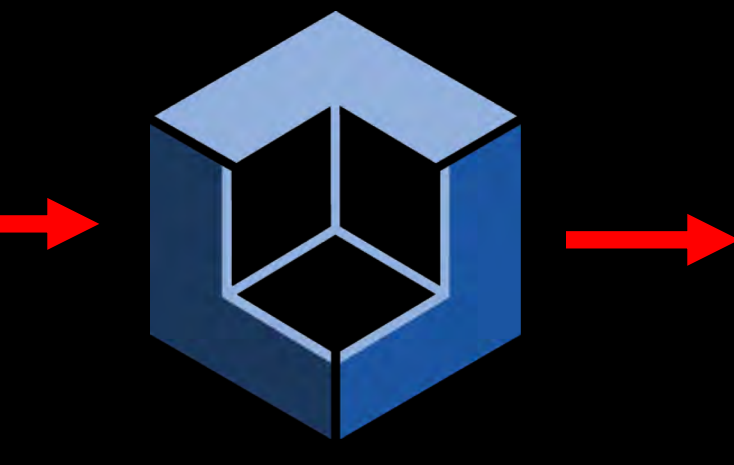

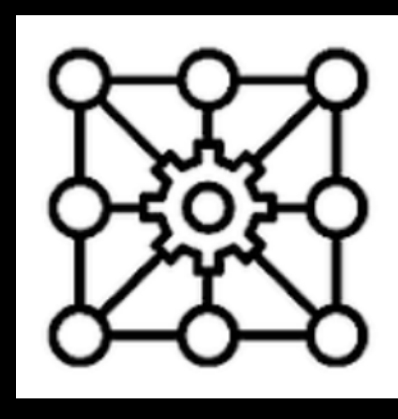

**Satellite Analysis-Ready Data**

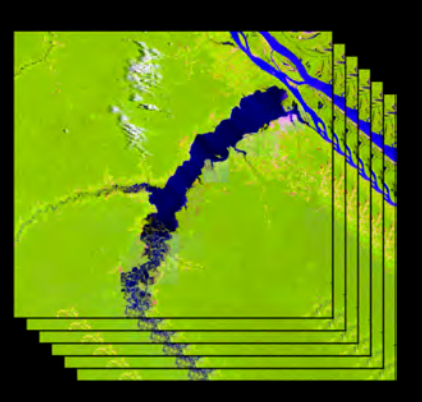

#### **Open Data Cube Infrastructure**

*Data Cube Core Code, API and Database*

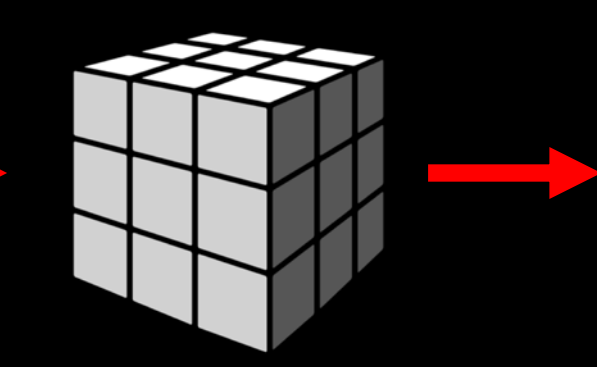

#### **Applications and Tools**

*Application Library User Interface*

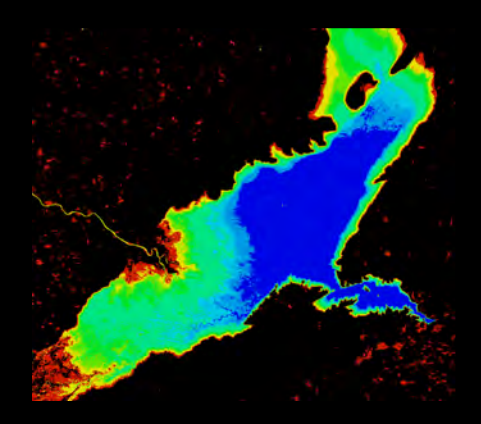

## **What are the benefits of the Open Data Cube?**

- Uses analysis ready data to reduce data preparation time and complexity
- § Based on free and open source software
- Enables data interoperability and efficient time series analyses
- Easily deployed in the Amazon Cloud
- Existing customizable web-based user interface and a library of application algorithms
- Proven concept ... Working in Australia, Colombia, Switzerland, Vietnam and 5 countries in Africa!

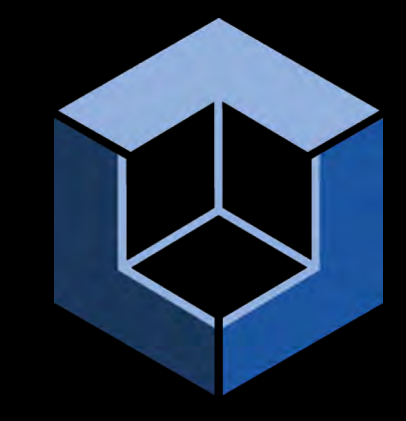

### **How do we "feed" the Open Data Cube with satellite data?**

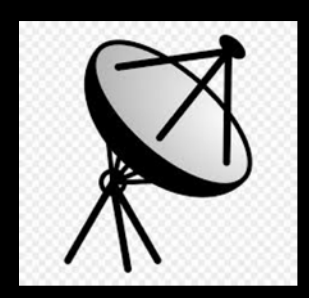

- We promote the use of pre-processed analysis-ready data (ARD) from Landsat, Sentinel-1 (S1), and Sentinel-2 (S2).
- Landsat data must be ordered and downloaded from USGS (e.g. surface reflectance) and then uploaded, ingested and indexed in the cloud. By the end of 2019, USGS will have all of their data on AWS.
- Sentinel data has been more challenging for our users, as downloads outside of Europe are less reliable. We are working with e-geos (Italian company) to develop a Sentinel data workflow that will allow users to create S1 or S2 ARD and move those products directly to the Amazon cloud without local downloads.
- § "Automated" flow of new satellite data into cubes has been demonstrated by Australia and Switzerland.

### **How can we use the Open Data Cube?**

- Cloud-free Mosaics: Recent Pixel, Median, Geomedian, Max-NDVI
- Spectral Indices: NDVI, NDBI, NDSI, NDWI, SAVI, EVI, Fractional Cover
- **Eand Classification:** K-Means, Random Forest, FAO 8-class decision tree
- Water: Landsat WOFS (Australia), Sentinel-1 WASARD (NASA), Landsat Water Quality (Australia) - Total Suspended Matter

■ Land Change: Spectral Threshold Anomaly, Coastal Change, PyCCD (USGS)

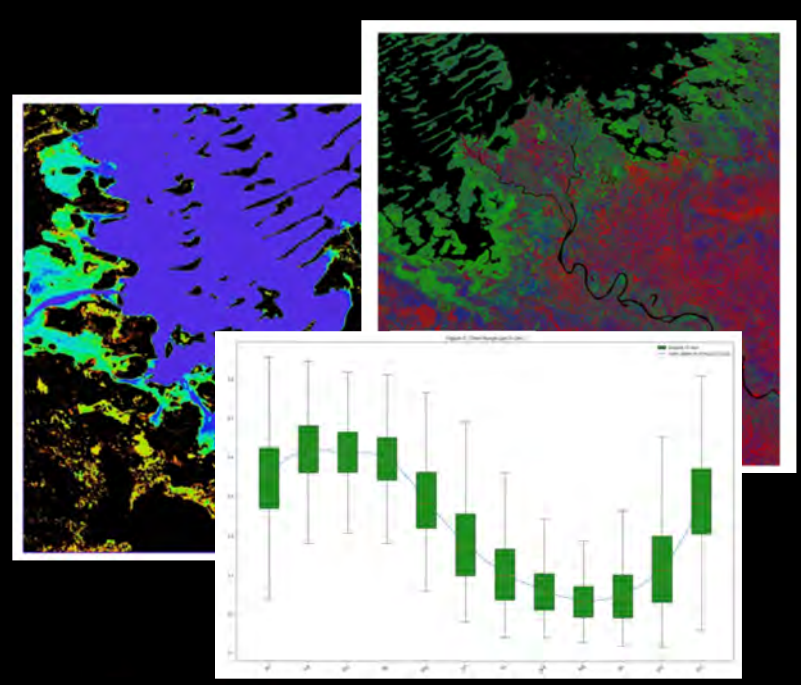

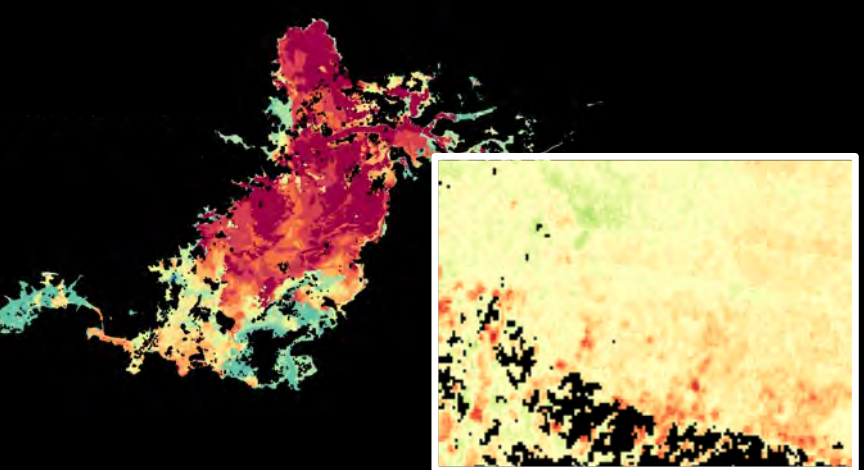

## **Web-based User Interface**

Open Data Cube

Home Data Cube Manager -

Task Manager + Tools  $\sim$ 

**Submit Feedback** 

Logged in as: brian **C**+ Logout

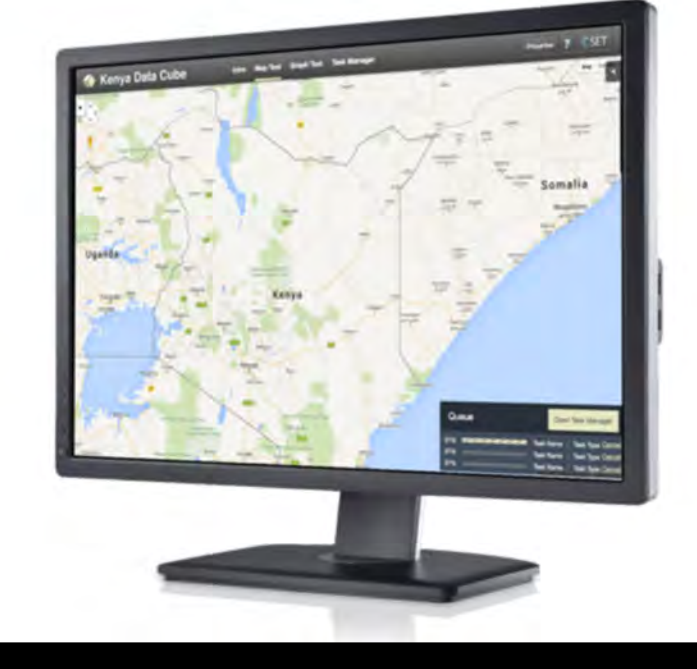

#### **Welcome to the Open Data** Cube

CEOS is using the power of the Open Data Cube to help address the needs of satellite data users, giving them a better picture of their land resources and land change.

- Ease of use and access to satellite-based data
- Multiple dataset interoperability and spatial consistency
- Use of "Analysis Ready" Data Products
- A Shift in Paradiam from Scenes to Pixels

#### **http://tinyurl.com/datacubeui**

- 16 sample data cubes + 10 common applications
- Free and Open, easy-to-use, menu-driven, GIS tool
- Applications focused on Landsat data
- GeoTIFF outputs, animations, pixel drill

## **Water Extent**

#### **Mtera Reservoir in Tanzania**

This product is a 17-year time series (1999 thru 2016) showing the % time that every pixel has observed water.

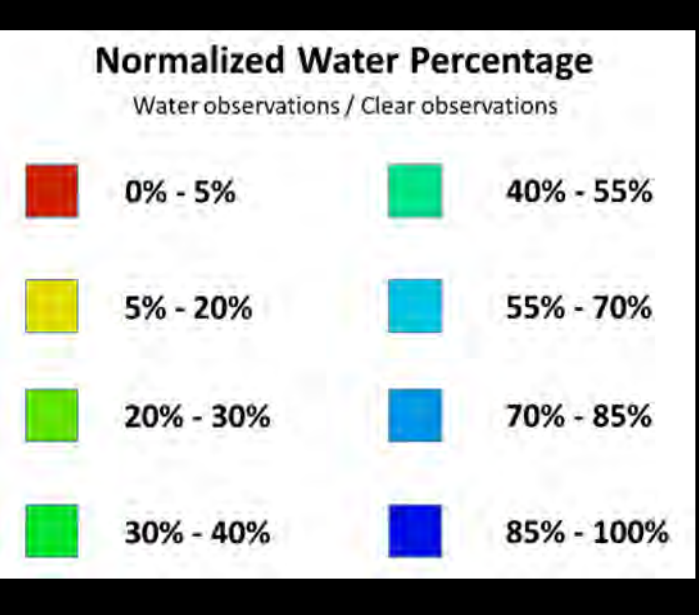

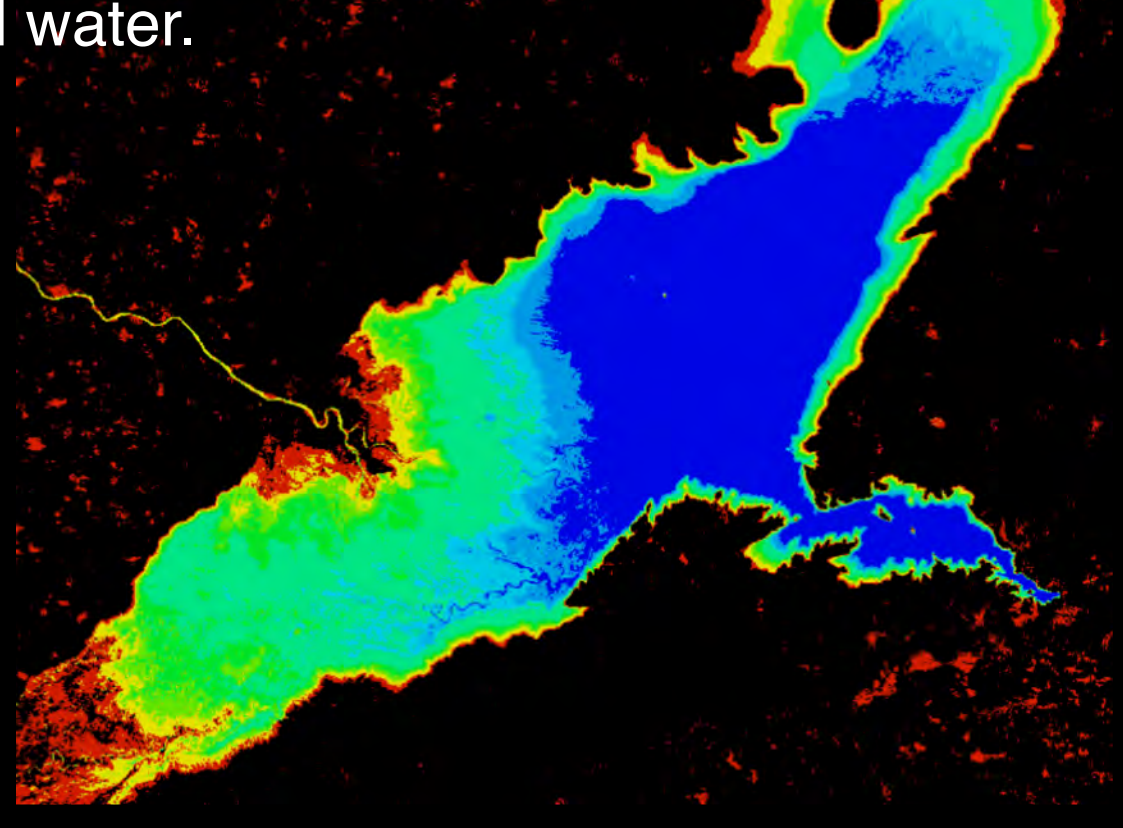

## **Water Quality**

Lake Manyara in Tanzania Feb 2013 to Dec 2016

Total Suspended Matter (TSM)

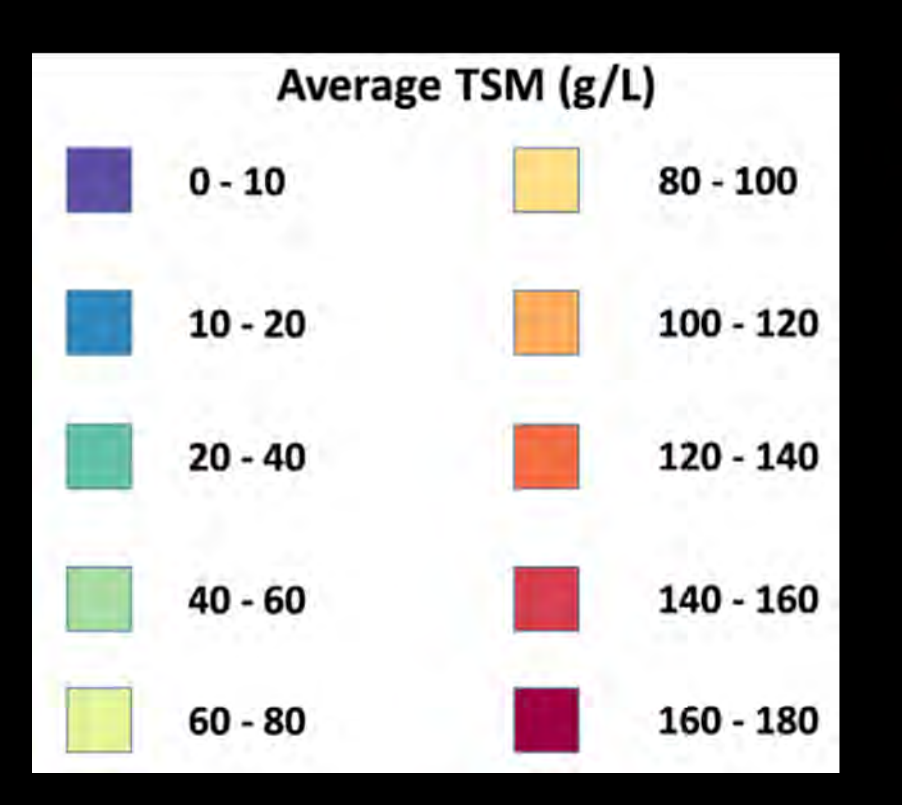

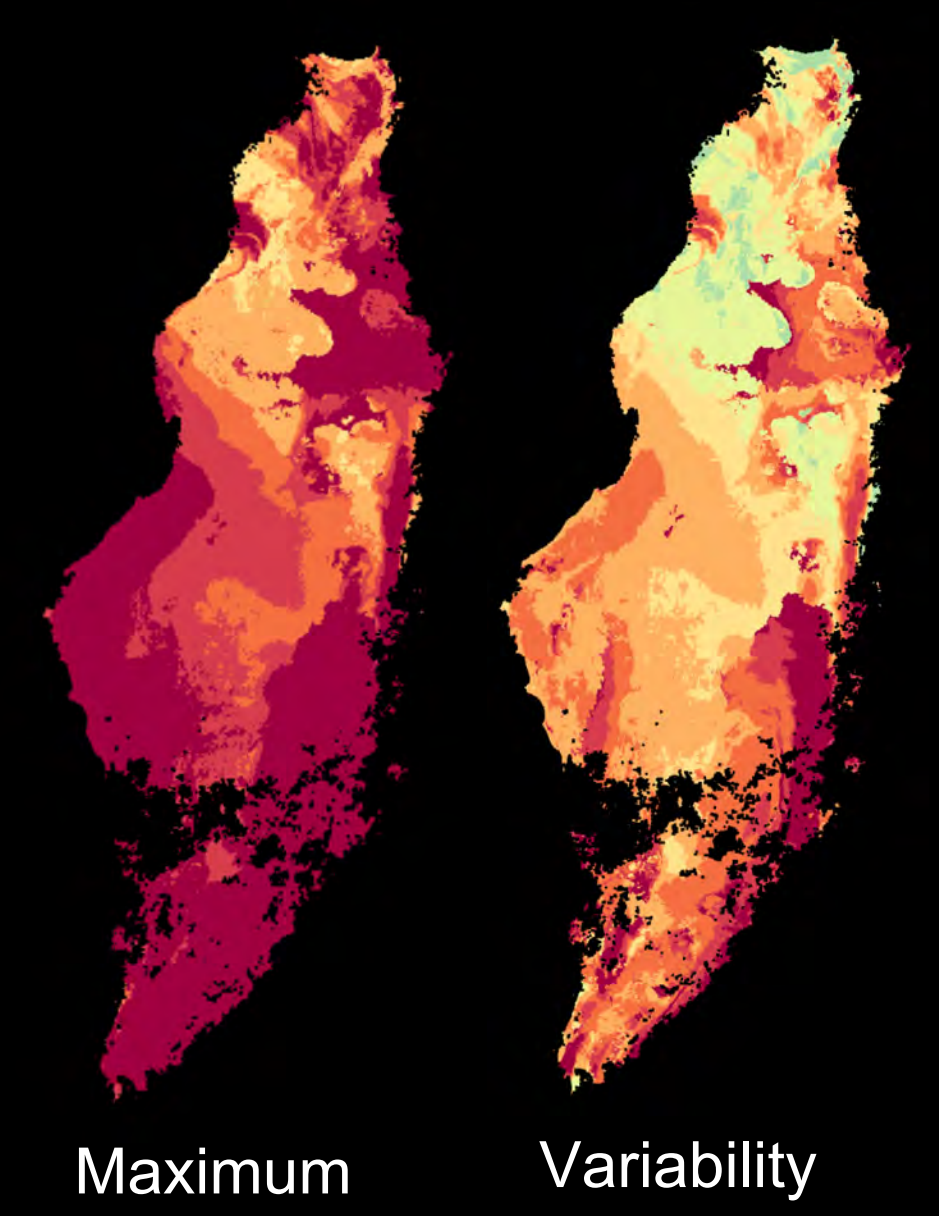

## **Coastal Change**

#### **Mombasa, Kenya 2000 to 2015**

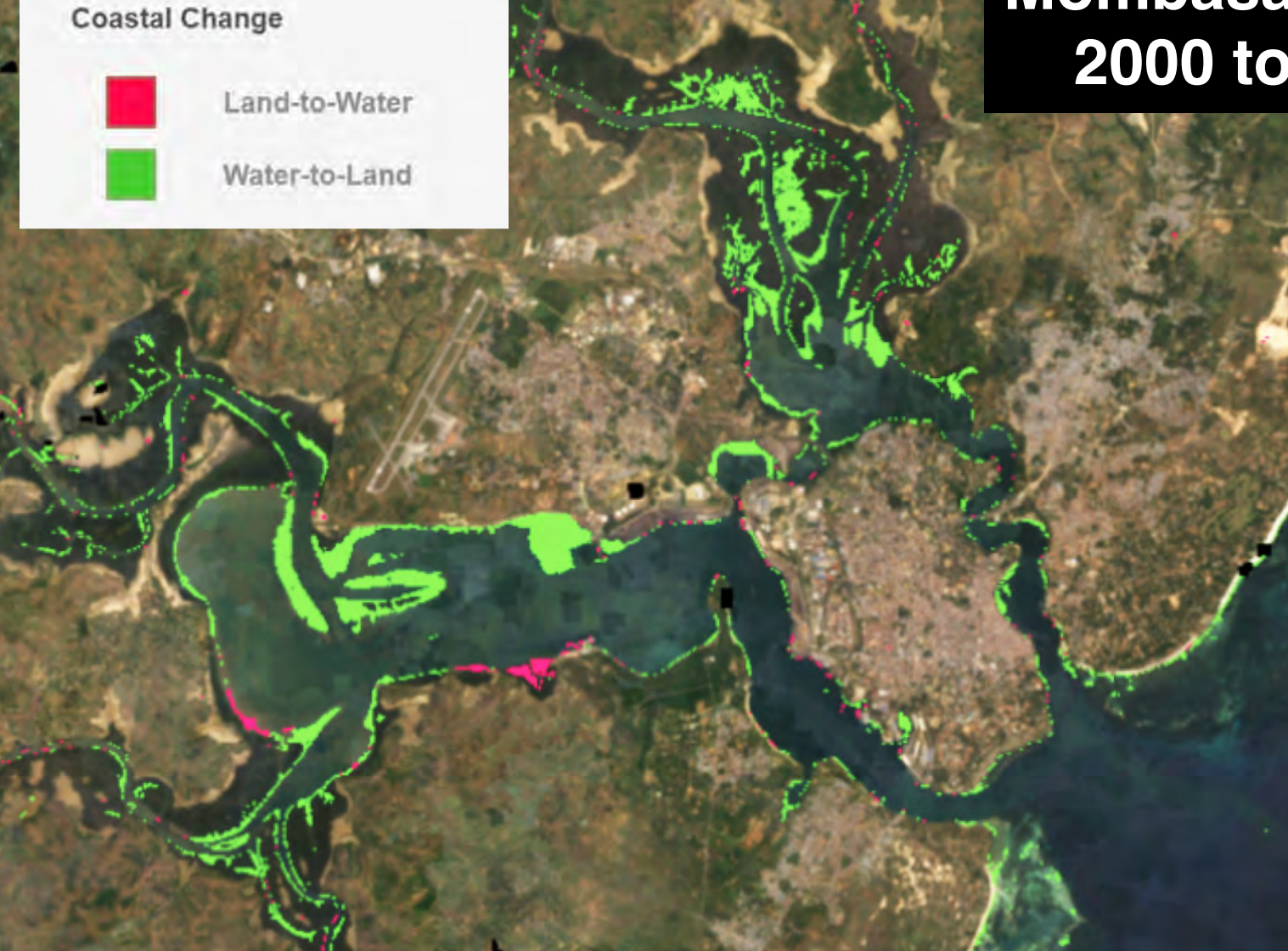

## **Jupyter Python Notebook Hub**

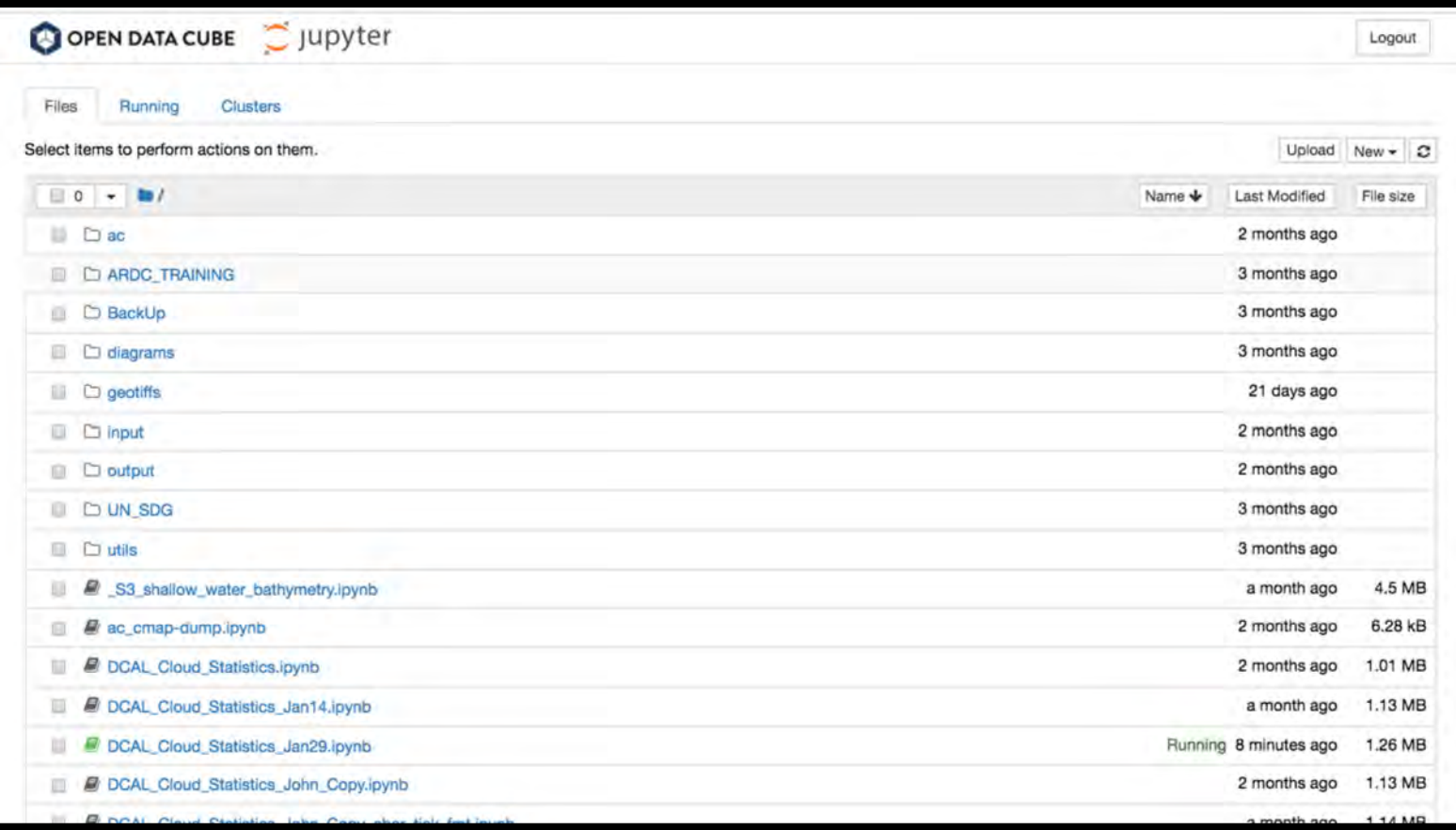

There are 6 core notebooks (cloud statistics, custom mosaics, water extent, spectral products, land change, vegetation phenology) with You-Tube videos. Many more algorithms are under development and testing.

### **Land Change: Deforestation**

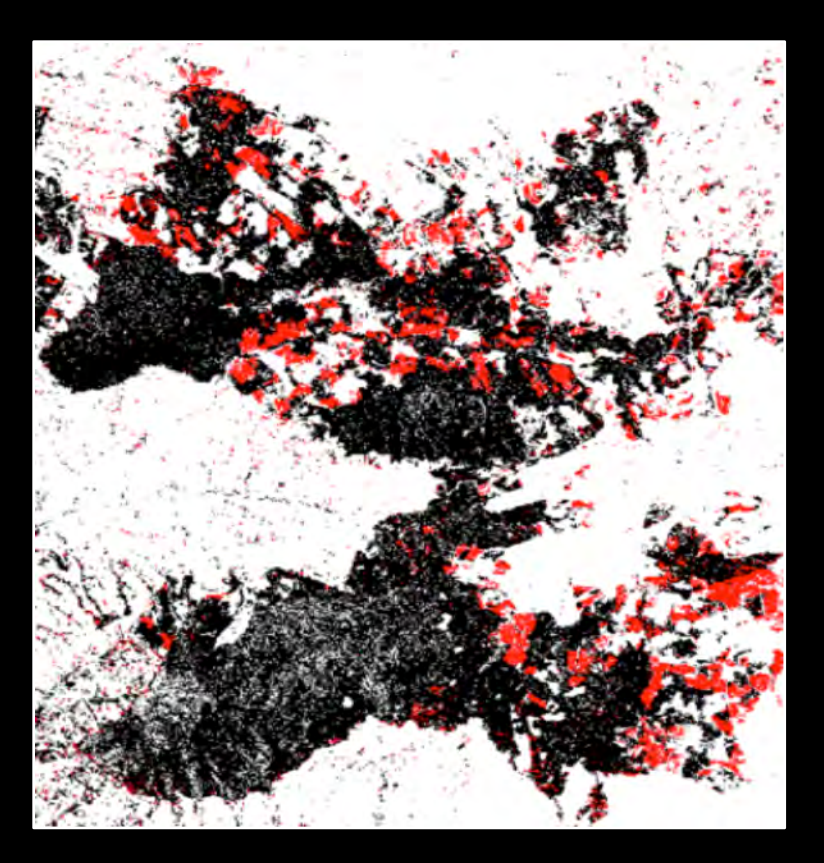

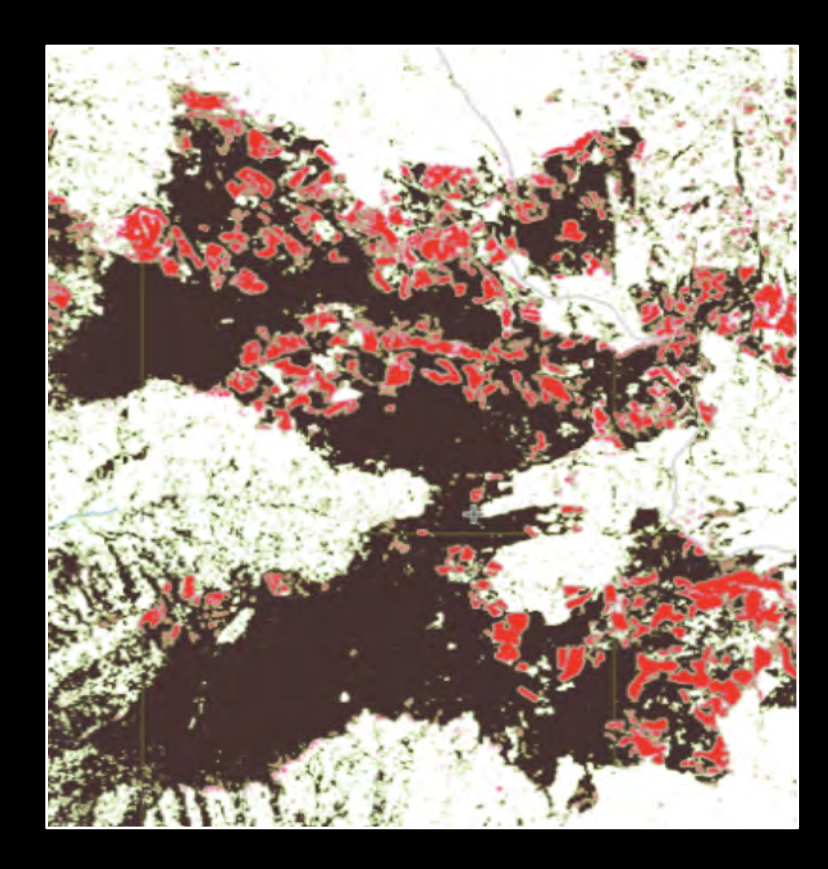

#### **Mau Forest in western Kenya**

Data Cube results (left) closely compare with the Global Forest Watch results (right). Using an EVI threshold approach, there is a loss of 5.7% of the land to devegetation (likely deforestation) from 2002 to 2017.

### **Spectral Products: Urbanization**

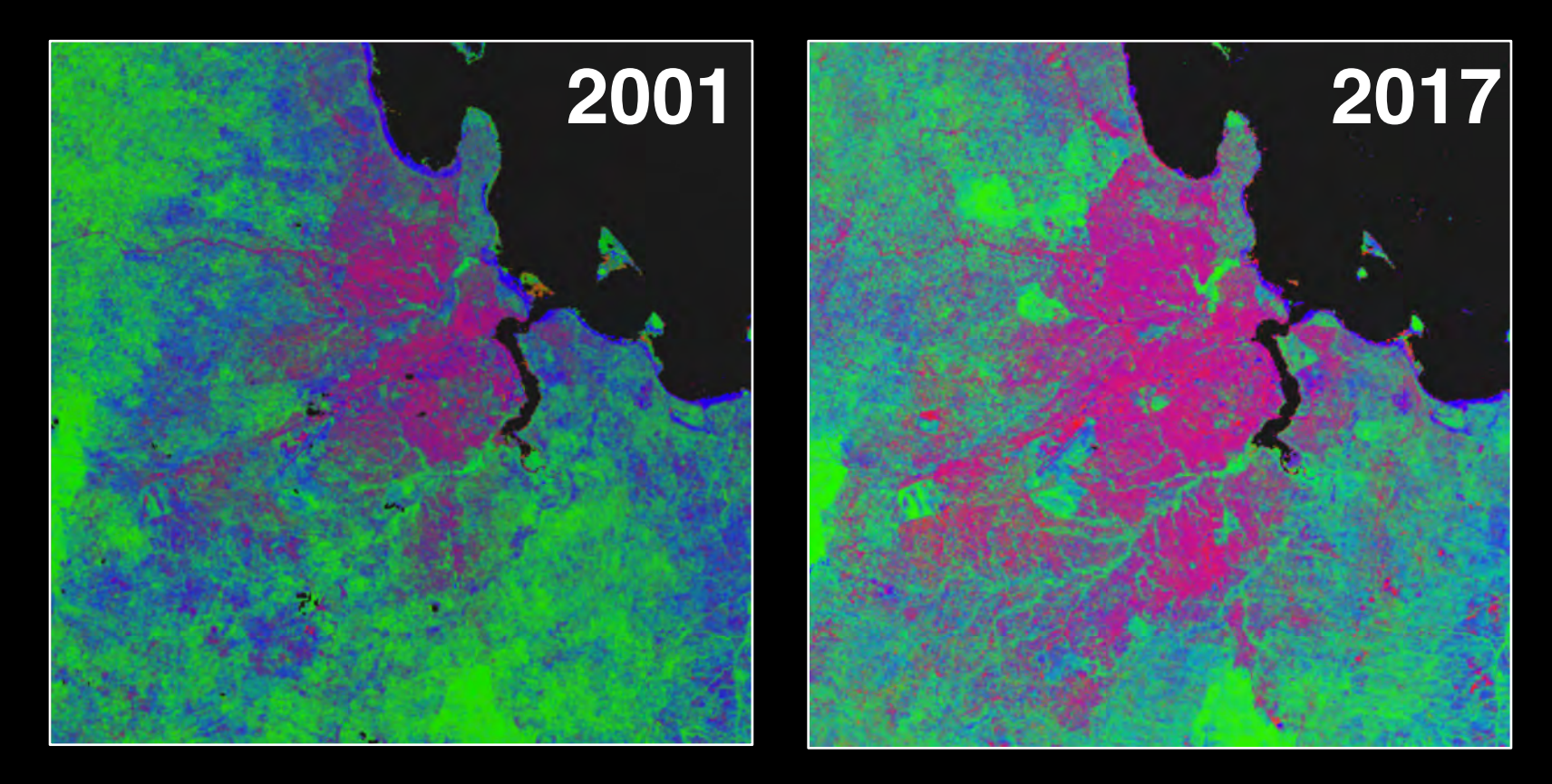

**Urbanization in Dar es Salaam, Tanzania – 2001 to 2017 (16 years)** Urban Area Growth =  $7\%$  per year (Fractional Cover BS, 0.4 threshold) Population Growth =  $5\%$  per year (reference: web sources)

### **Where can I find the Open Data Cube?**

- •ODC Website: https://opendatacube.org
- •ODC Installation: ~ / installation
- Data Cube Application Library: ~ / dcal
- •ODC Documentation: https://opendatacube.readthedocs.io/en/latest/
- •ODC GitHub: https://github.com/opendatacube
- •User Interface: http://tinyurl.com/datacubeui

# **Thanks!**